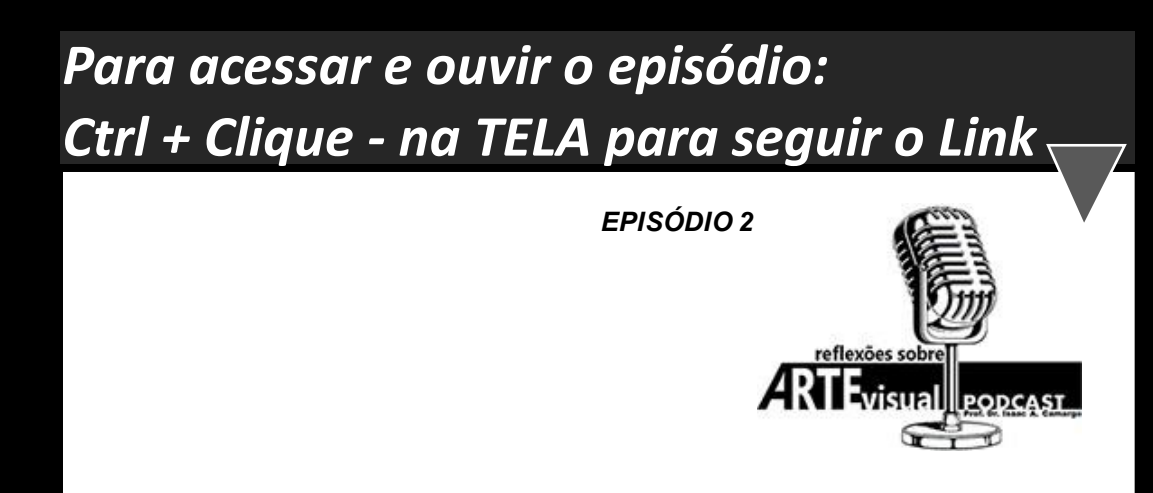

## **Clássico,Moderno e Contemporâneo - parte 1**

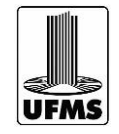

**Professor Dr. ISAAC A. CAMARGO**